<<Photoshop CS2 >>>

 $\lt\lt$ -Photoshop CS2

- 13 ISBN 9787111209966
- 10 ISBN 7111209966

出版时间:2007-4

页数:251

 $\mathcal{L}$ 

字数:401000

extended by PDF and the PDF

http://www.tushu007.com

, tushu007.com

 $,$  tushu007.com <<Photoshop CS2 >>>

Photoshop CS2<br>50

Photoshop CS2

 $,$  tushu007.com

## <<Photoshop CS2 >>>

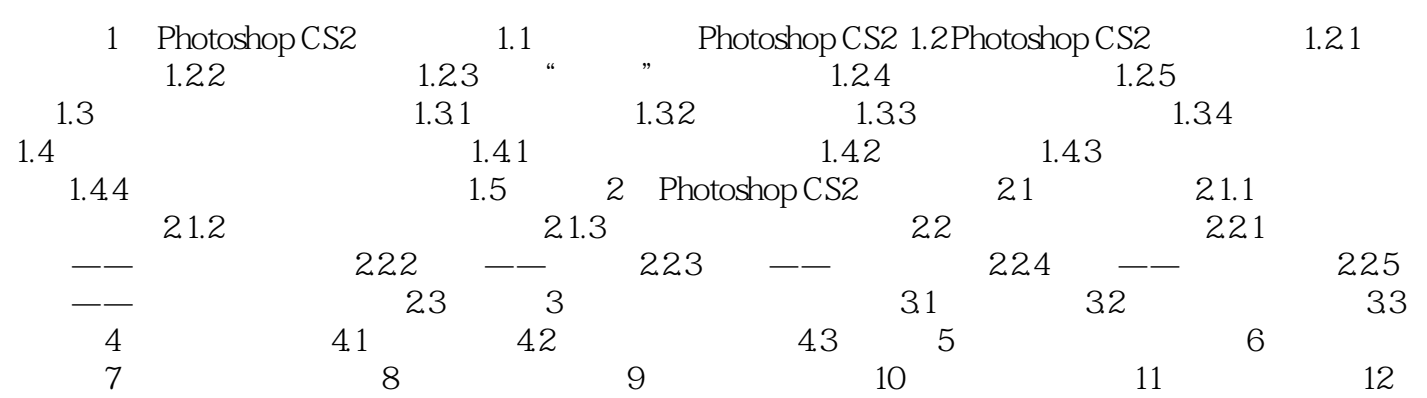

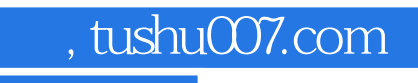

<<Photoshop CS2 >>>>>>>

本站所提供下载的PDF图书仅提供预览和简介,请支持正版图书。

更多资源请访问:http://www.tushu007.com